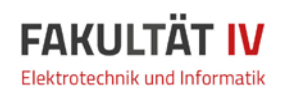

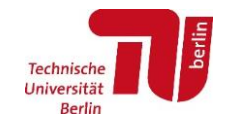

## **HINWEISE ZU DEN ZUGANGSVORAUSSETZUNGEN FÜR DEN MASTERSTUDIENGANG COMPUTER ENGINEERING**

Um eine Zulassung zum Masterstudiengang Computer Engineering zu erhalten, müssen zum Zeitpunkt der Bewerbung folgende Zugangsvoraussetzungen erfüllt werden:

• **ein erster berufsqualifizierender deutscher oder gleichwertiger ausländischer Hochschulabschluss in der Fachrichtung Technische Informatik/Computer Engineering oder einem fachlich nahestehenden Studiengang.**

Ein fachlich nahestehender Studiengang ist in der Regel dann gegeben, wenn das vorherige Studium folgende Anteile enthält:

- o min. 20 LP aus dem Bereich mathematische-naturwissenschaftliche Grundlagen (Mathematik und Physik),
- o min. 18 LP aus dem Bereich der Informatik,
- o min. 18 LP aus dem Bereich der Elektrotechnik oder Medientechnik,
- o min. 18 LP aus dem Bereich der Technischen Informatik oder Informationstechnik
- **ein Nachweis über Englischkenntnisse auf dem Niveau B2 gemäß des Gemeinsamen Europäischen Referenzrahmens für Sprachen (GER),** siehe<https://www.tu.berlin/go32396/#c1408825>**.**

U�ber die Gleichwertigkeit und die fachlich-inhaltliche Qualifikation sowie die Anerkennung der nachweisbar erworbenen Englischkenntnisse entscheidet der zuständige Prüfungsausschuss. Füllen Sie hierfür das **Formular zur Feststellung der fachlichen Eignung für den Masterstudiengang Computer Engineering** auf den folgenden Seiten aus. Sollten Punkte nicht auf Sie zutreffen, kann das entsprechende Feld frei bleiben. Bitte laden Sie das ausgefüllte Formular zusammen mit den anderen vorzulegenden Unterlagen der Bewerbung hoch. Es erfolgt keine Vorprüfung der Unterlagen!

Weitere Informationen finden Sie auf der Webseite des Masterstudiengangs Computer Engineering (Technische Informatik) unter<https://www.tu.berlin/go216874/>

## **HINTS TO THE ADMISSION REQUIREMENTS FOR THE MASTER'S DEGREE PROGRAM COMPUTER ENGINEERING**

Applicants for the master's degree program are required to provide proof of the following:

- **A first university degree that qualifies for a profession in the field of Computer Engineering or a similar, related course of study.** A similar or related course of study must include:
	- $\circ$  at least 20 CP in the field of Mathematics and Science (mathematics and physics)
	- o at least 18 CP in the field of Computer Science
	- $\circ$  at least 18 CP in the field of Electrical Engineering or Image Commmunication as well as
	- $\circ$  at least 18 CP in the field of Computer Engineering or Information Technology
- **English language proficiency corresponding to level B2 according to the Common European Framework of Reference for Languages (CEFR),** see [https://www.tu.berlin/en/go32396/#c1408825.](https://www.tu.berlin/en/go32396/#c1408825)

The examination board decides on the equivalence and the subject-specific qualifications as well as the approval of acquired language skills. Please complete the **suitability assessment form for entering the Master's degree program Computer Engineering** on the following pages. If questions do not apply to you, please do not fill in the corresponding field. Please upload the completed form with all other required documents of the application. There is no preliminary checking procedure!

Further information can be found on the website of the Master's program Computer Engineering (Technische Informatik) <https://www.tu.berlin/go216874/> (German)

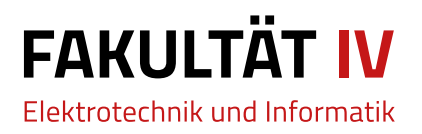

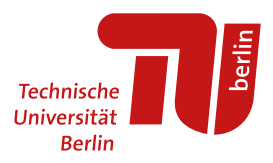

## **Formular zur Feststellung der fachlichen Eignung für den Masterstudiengang Computer Engineering**

Sofern Sie Ihr Bachelorstudium im Fach Technische Informatik nicht an der TU Berlin absolviert haben, füllen Sie bitte das untenstehende Formular unter Berücksichtigung der in §4a der aktuell gültigen Studien- und Prüfungsordnung dargelegten Zugangsvoraussetzungen des **Masterstudiengangs Computer Engineering** an der Technischen Universität Berlin aus.

*[Offizielle Version der Studien- und Prüfungsordnung, veröffentlicht TU-AMBl. Nr. 3](https://www.static.tu.berlin/fileadmin/www/10002457/K3-AMBl/AMBl_2015/AMBl._Nr._31_vom_24.09.2015.pdf)*1*, 24. September 2015*

## **Von der Antragstellerin/Vom Antragsteller auszufüllen:**

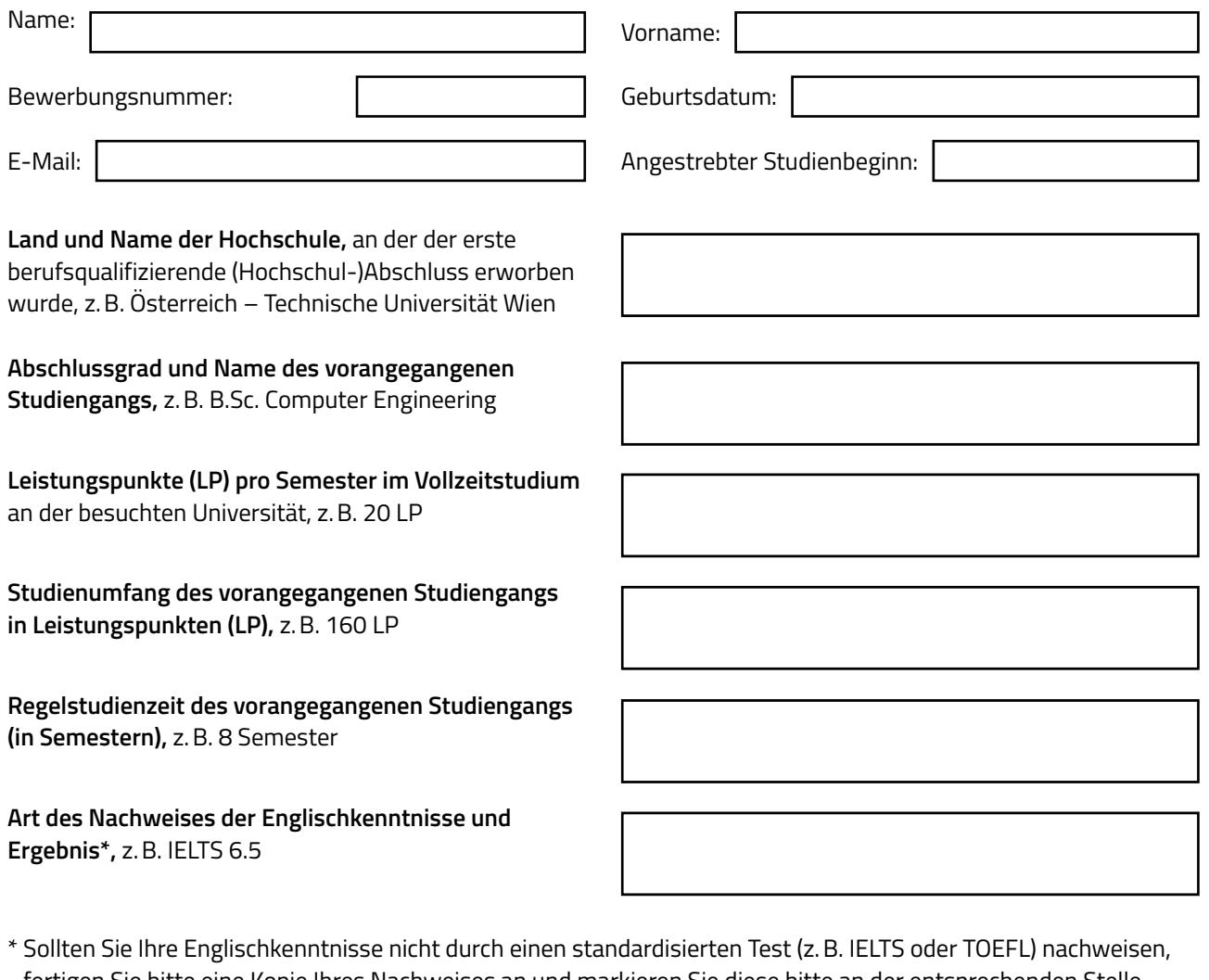

fertigen Sie bitte eine Kopie Ihres Nachweises an und markieren Sie diese bitte an der entsprechenden Stelle. Benennen Sie das Dokument bitte "anstelle eines Sprachnachweises".

Weitere Informationen finden Sie auf der Website des Masterstudiengangs Computer Engineering unter **<https://www.tu.berlin/go216874/>.**

Bitte drucken Sie das Formular virtuell (z.B. mit Print to PDF), prüfen Sie die Lesbarkeit der Angaben und laden dann die virtuell gedruckte Version hoch.

Mit der Abgabe des Formulars bestätige ich, dass die gemachten Angaben vollständig und richtig sind.

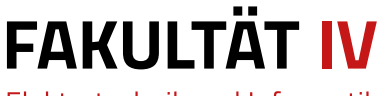

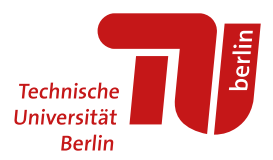

Bewerbungsnummer:

**Bitte führen Sie jedes Modul nur einmal in dem Bereich im Formular auf, in das es inhaltlich am besten passt. Sollte ein Modul für weitere Bereiche anrechenbar sein, wird der Prüfungsausschuss dies berücksichtigen.**

**Bitte führen Sie in diesem Formular 5–10 Themen zu jedem Kurs auf und verweisen Sie bitte an dieser Stelle nicht auf angehängte Modulhandbücher. Wenn Sie Modulbeschreibungen aus** I**hren Modulhandbüchern beifügen, dann bitte nur die relevanten Seiten in der Reihenfolge, wie die Module im Formular aufgeführt sind.**

**Bitte legen Sie Ihren Angaben entsprechende Leistungsnachweise bei.** 

Die folgenden Kurse/Module habe ich im Bereich **mathematisch-physikalischer Grundlagen** abgeschlossen.

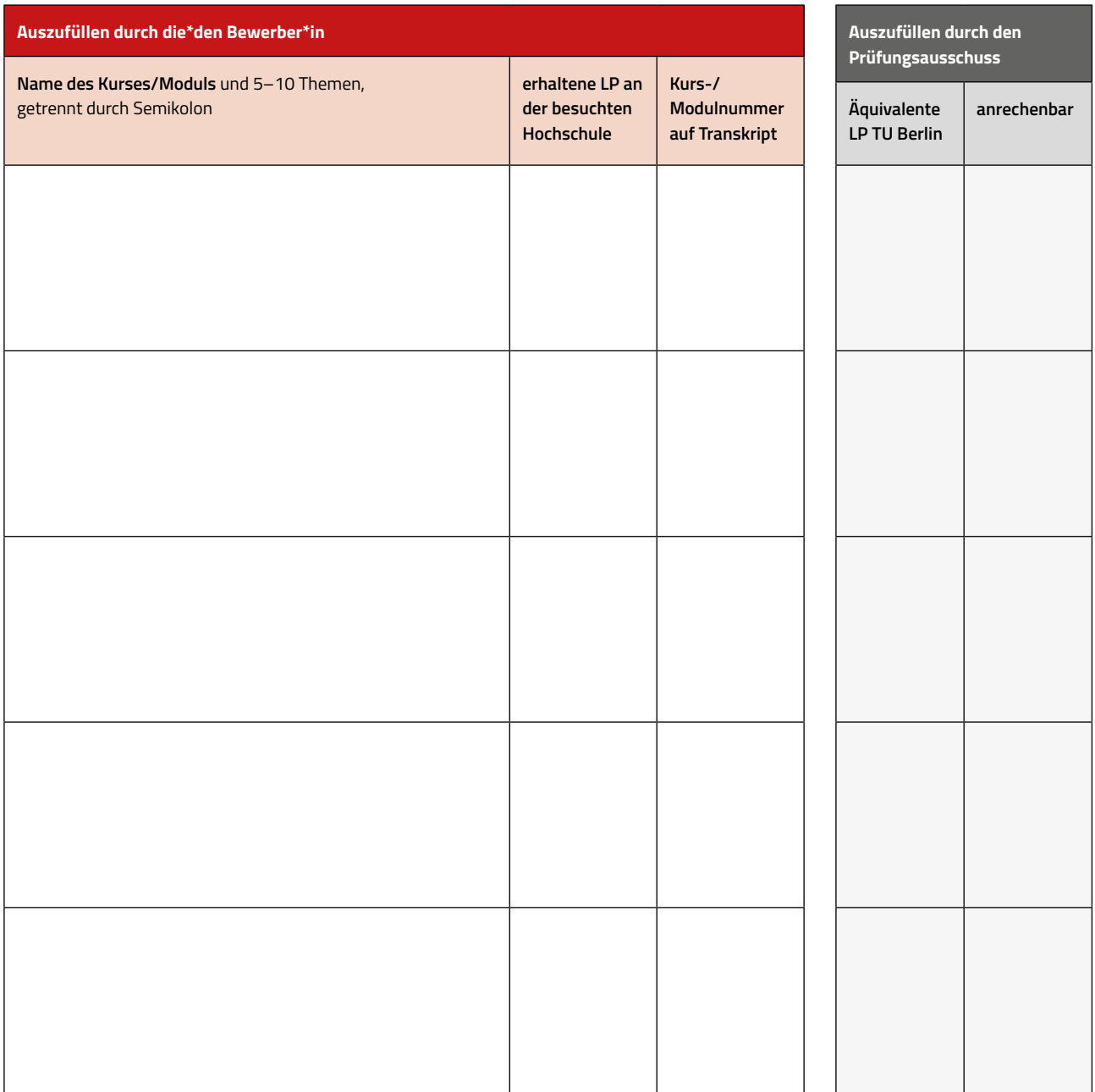

Elektrotechnik und Informatik

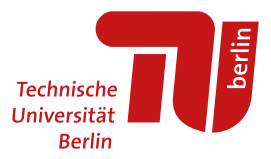

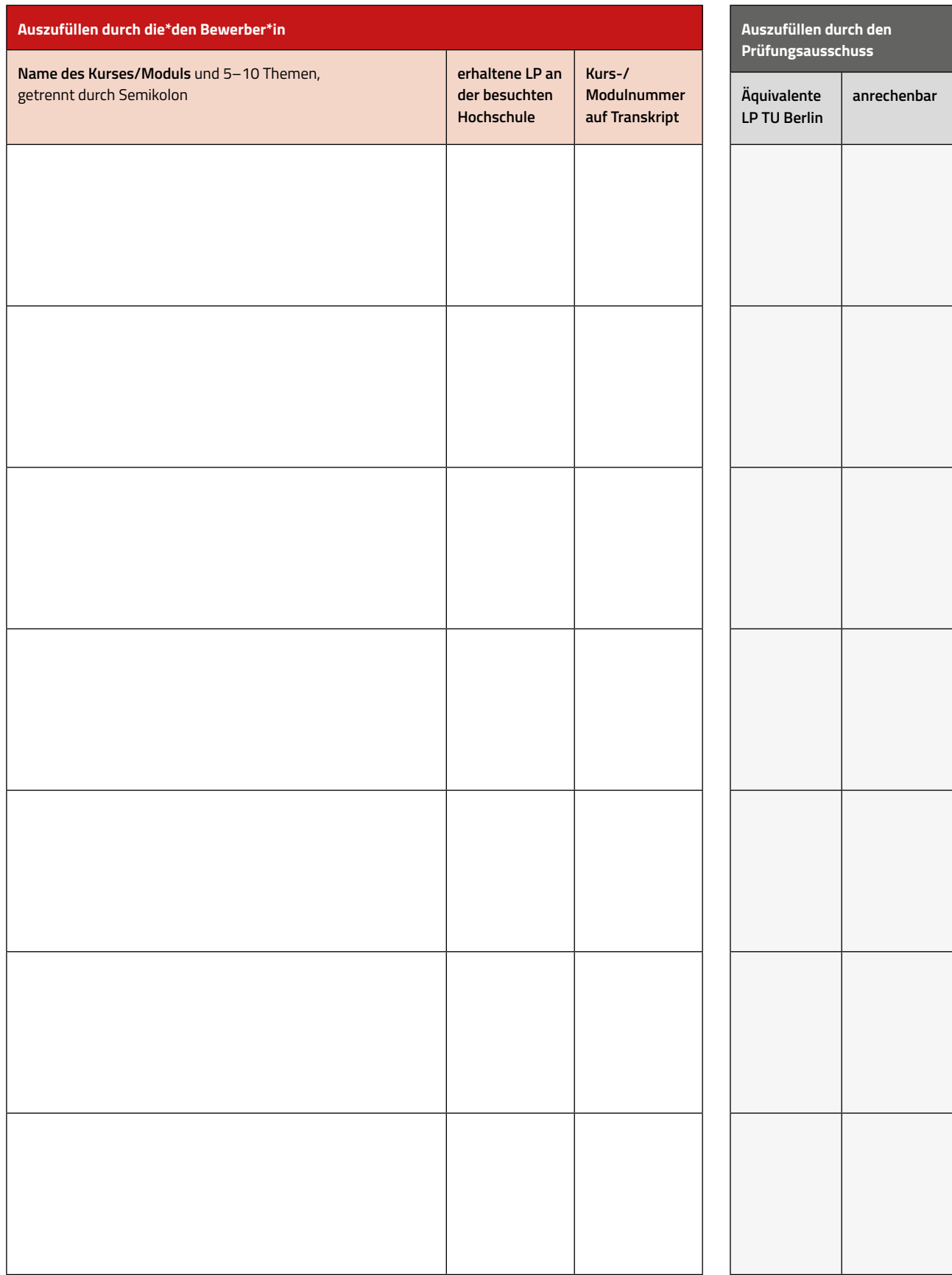

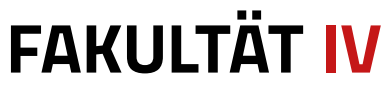

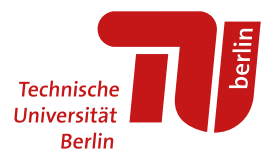

Bewerbungsnummer:

Die folgenden Kurse/Module habe ich im Bereich **Elektrotechnik oder Medientechnik** abgeschlossen.

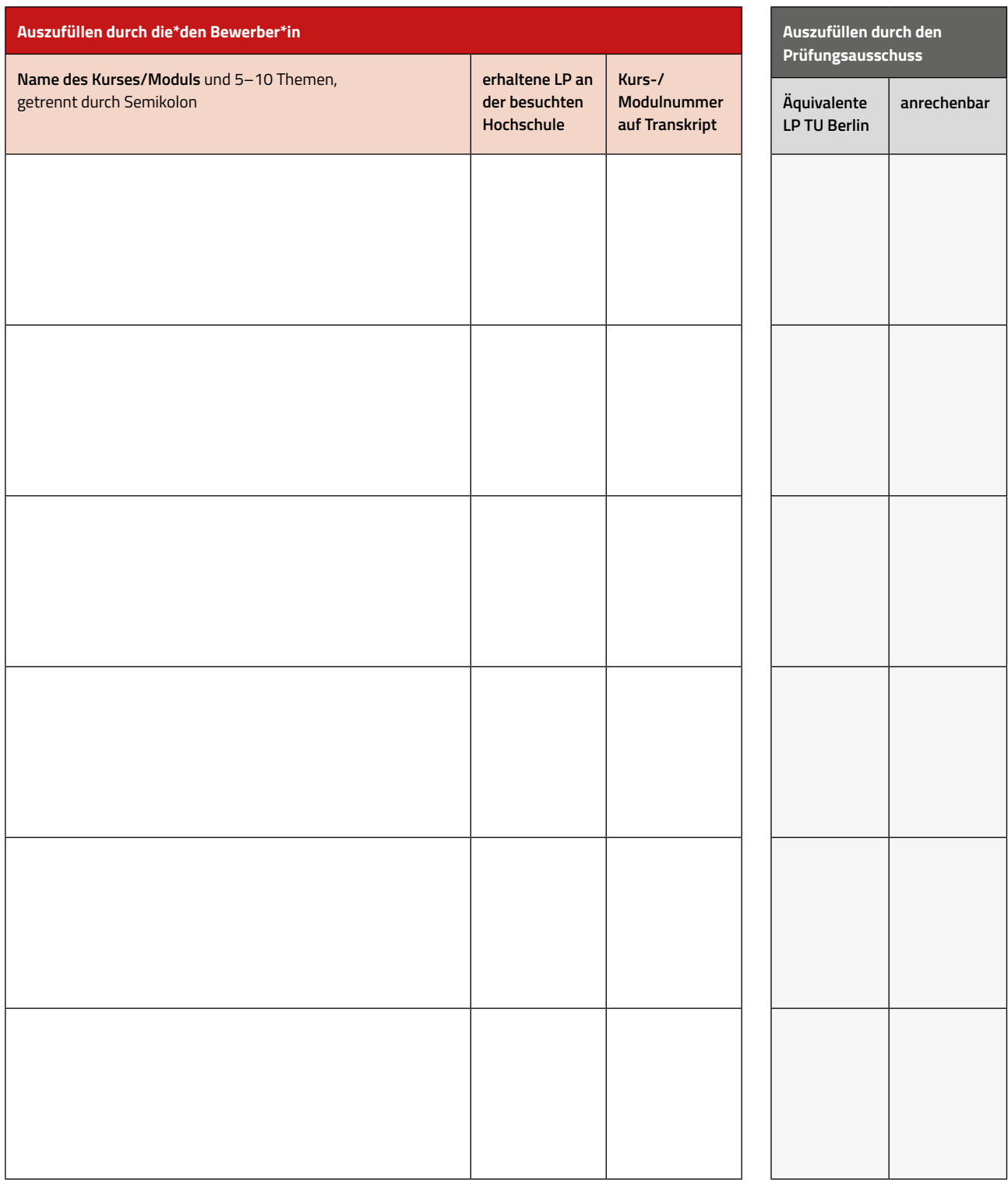

Elektrotechnik und Informatik

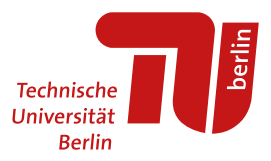

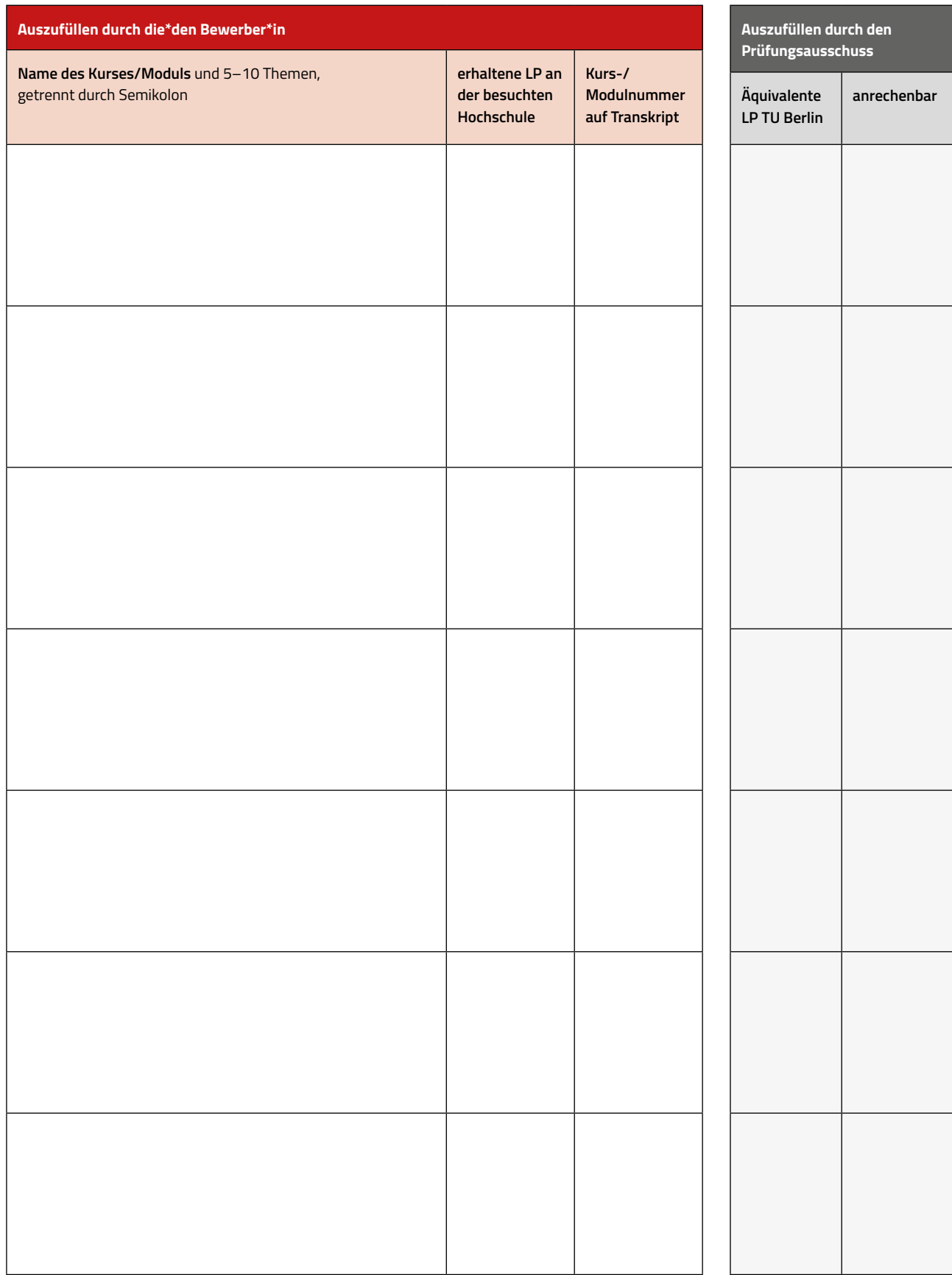

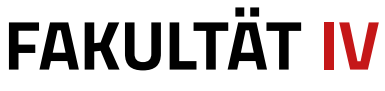

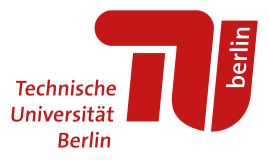

Bewerbungsnummer:

Die folgenden Kurse/Module habe ich im Bereich **Informatik** abgeschlossen.

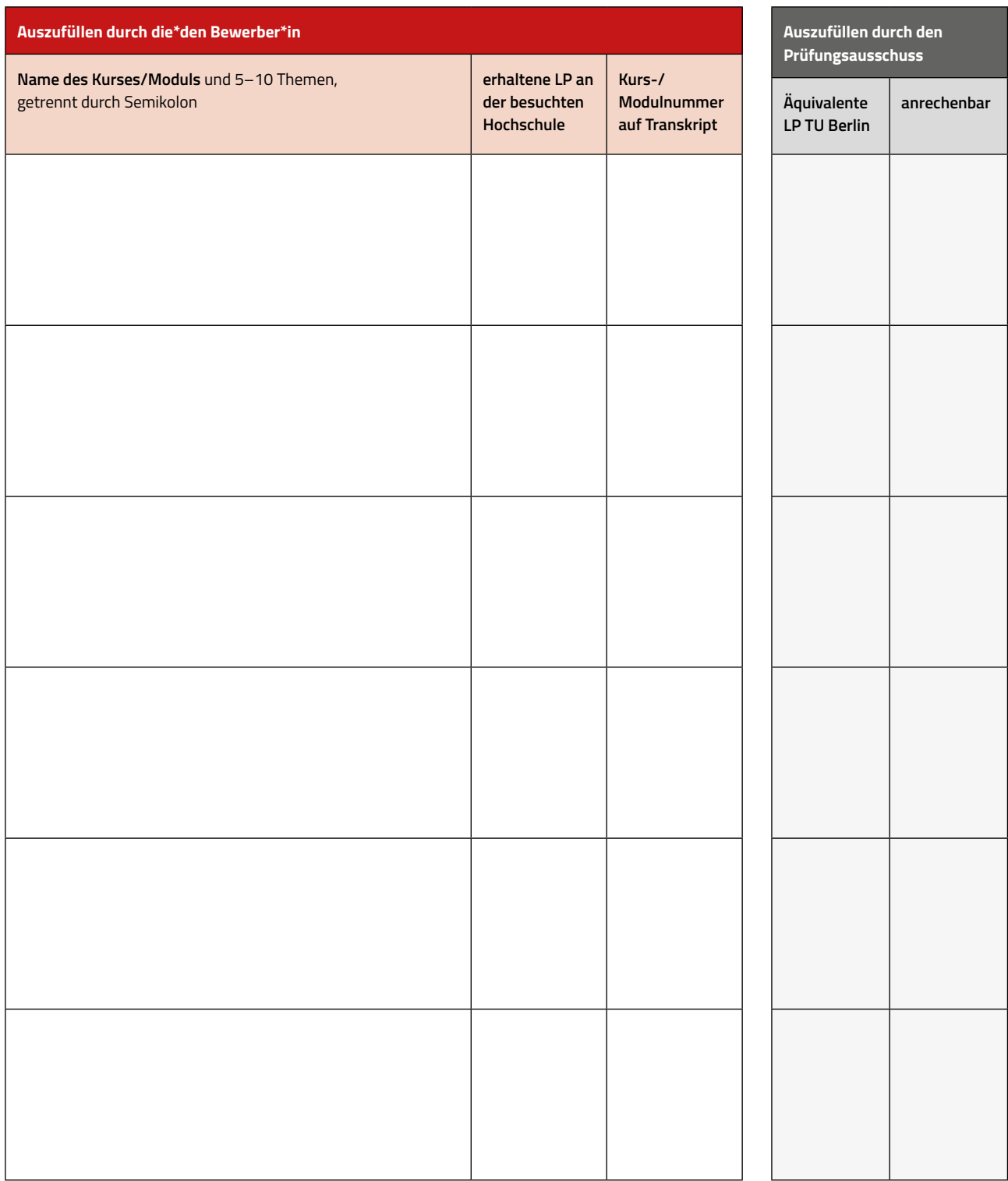

Elektrotechnik und Informatik

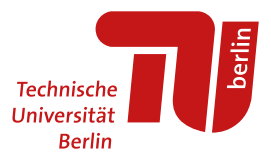

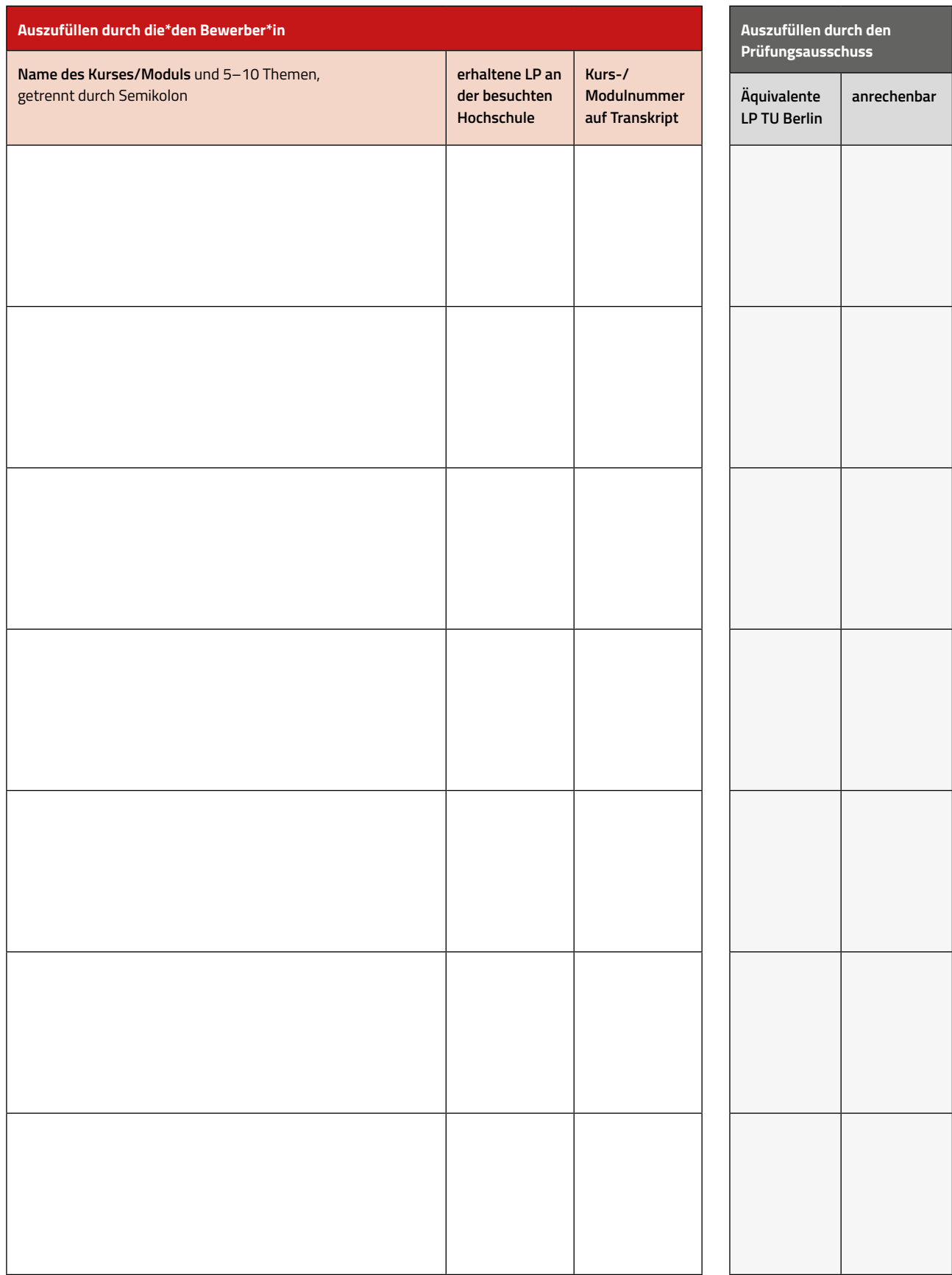

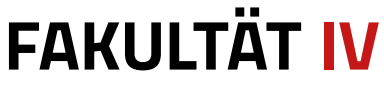

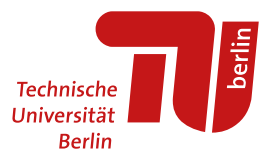

Bewerbungsnummer:

Die folgenden Kurse/Module habe ich im Bereich **Technische Informatik oder Informationstechnik** abgeschlossen.

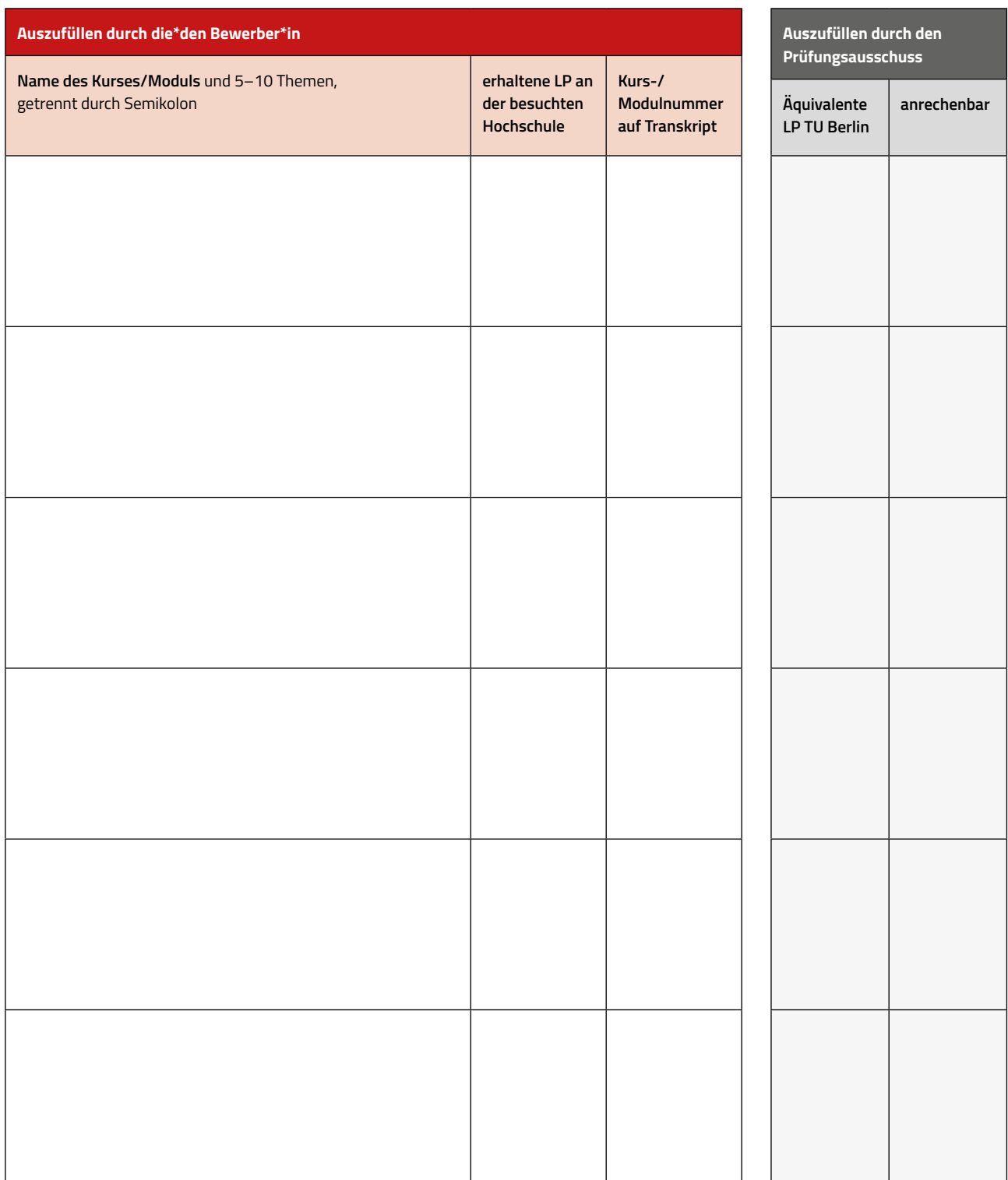

Elektrotechnik und Informatik

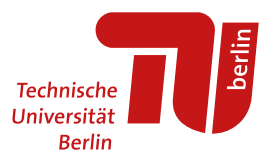

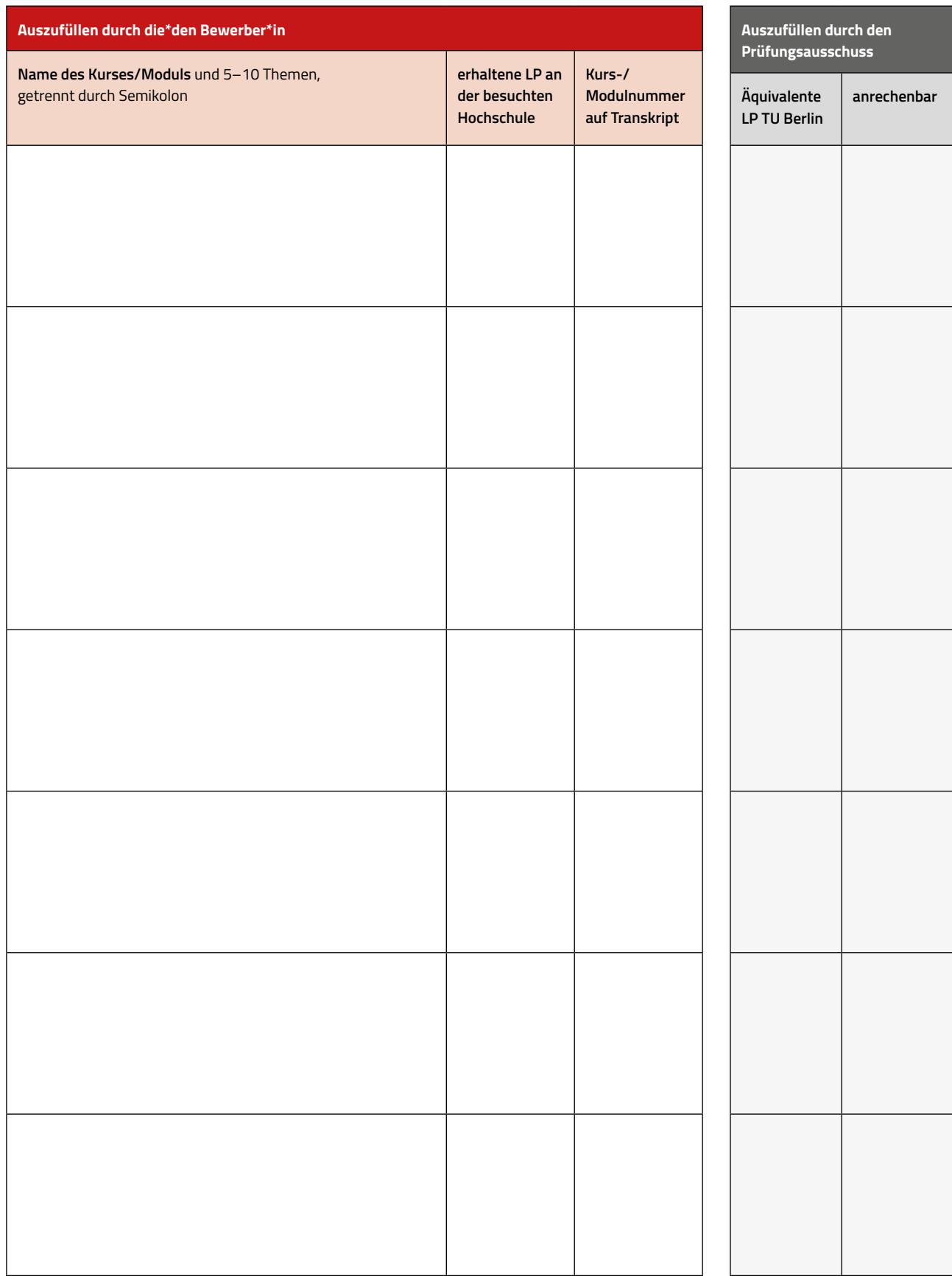